# The NIH Public Access Policy and You!

Created by Kendra Hay

### **Overview**

#### ▸ **What is the NIH Public Access Policy?**

 $\triangleright$  A requirement that scientists submit final peer-reviewed journal manuscripts that arise from NIH funds to PubMed Central immediately upon acceptance for publication.

#### ▸ **Why comply with the NIH Public Access Policy?**

 $\triangleright$  The NIH Public Access Policy is a Term and Condition of Award for all grants and cooperative agreements active in and after Fiscal Year 2008, and non-compliance may delay or prevent awarding of funds.

#### ▸ **Who is responsible for ensuring compliance?**

 $\triangleright$  Authors are ultimately responsible for ensuring compliance with the NIH Public Access Policy.

#### ▸ **How do you comply?**

- $\triangleright$  Ensure your publicly funded paper is deposited to PubMed Central (PMC) upon acceptance, and include the PMCID when reporting to the NIH.
- 

<sup>Ø</sup> PubMed is not the same as PubMed Central. Sources: [https://publicaccess.nih.gov/FAQ.htm;](https://publicaccess.nih.gov/FAQ.htm)<https://publicaccess.nih.gov/>

### What and Why of NIH Public Access Policy

- Authors (generally 1st authors) are responsible for depositing their final peer-reviewed and publicly funded papers to PubMed Central upon acceptance for publication.
- ▶ The Policy implements Division G, Title II, Section 218 of PL 110-161 (Consolidated Appropriations Act, 2008) which states:

SEC. 218. *The Director of the National Institutes of Health shall require that* **all investigators funded by the NIH** *submit or have submitted for them to the National Library of Medicine's* **PubMed Central** *an electronic version of their*  **final peer-reviewed manuscripts upon acceptance for publication***, to be made publicly available* **no later than 12 months after the official date of publication***: Provided, That the NIH shall implement the public access policy in a manner consistent with copyright law.* 

▸ Non-compliance may delay or prevent awarding of NIH funds.

Sources: <https://publicaccess.nih.gov/FAQ.htm#753>; [https://publicaccess.nih.gov/Managing\\_compliance\\_May\\_regionals%202016.pptx](https://publicaccess.nih.gov/Managing_compliance_May_regionals%202016.pptx)  Who is responsible?

Where to deposit?

What to deposit?

When to deposit?

When is it available?

## When and How to Comply

#### ▸ **When submitting a manuscript to a journal**

 $\triangleright$  Ensure you retain the legal rights to comply with public access policy

 NOTE: Authors should work with the publisher before any rights are transferred to ensure that all conditions of the NIH Public Access Policy can be met. Authors should avoid signing any agreements with publishers that do not allow the author to comply with the NIH Public Access Policy. (Source:<https://publicaccess.nih.gov/FAQ.htm#777>)

#### ▸ **When the manuscript is accepted for publication**

 $\triangleright$  Post it to PubMed Central (PMC) and track it in My NCBI and NIHMS NOTE: Johns Hopkins is listed under 3<sup>rd</sup> party/more login options for [My NCBI](https://www.ncbi.nlm.nih.gov/account/partners?back_url=https://www.ncbi.nlm.nih.gov/myncbi/&fullpagelogin=true) and [NIHMS](https://www.ncbi.nlm.nih.gov/labs/account/?view=federation-list-overlay&back_url=https://www.nihms.nih.gov/id/login/?next=https%3A//www.nihms.nih.gov/submission/)

#### ▸ **When reporting the paper to NIH**

 $\triangleright$  Include the PMCID in the citation

### PubMed Central Submission Methods

#### ▸ **[Method A](https://publicaccess.nih.gov/method-A-BP.htm) – auto-deposited by the journal into PMC**

 without author involvement. ▸ Journals that have an agreement with NIH to automatically deposit papers to PMC

#### ▸ **[Method B](https://publicaccess.nih.gov/method-B-BP.htm) – select-deposit publishers post to PMC**

 by-case basis. This is generally fee-based and requires that author to make arrangements with the journal for direct deposit of the paper into PMC. ▸ Publishers and journals have an agreement with NIH to deposit papers on a case-

### ▸ **[Method C](https://publicaccess.nih.gov/Methods-C-D-BP) – author deposited into NIHMS**

▶ The author or author designated delegate MUST deposit the final peer-reviewed paper into the NIH Manuscript Submission system (NIHMS) upon acceptance.

#### ▸ **[Method D](https://publicaccess.nih.gov/Methods-C-D-BP) – publisher deposited into NIHMS**

 ▸ NIH has no formal relationship with these publishers. The author must confirm that the publisher will deposit the final peer-reviewed paper into NIHMS.

### Determining Applicability and Compliance Method

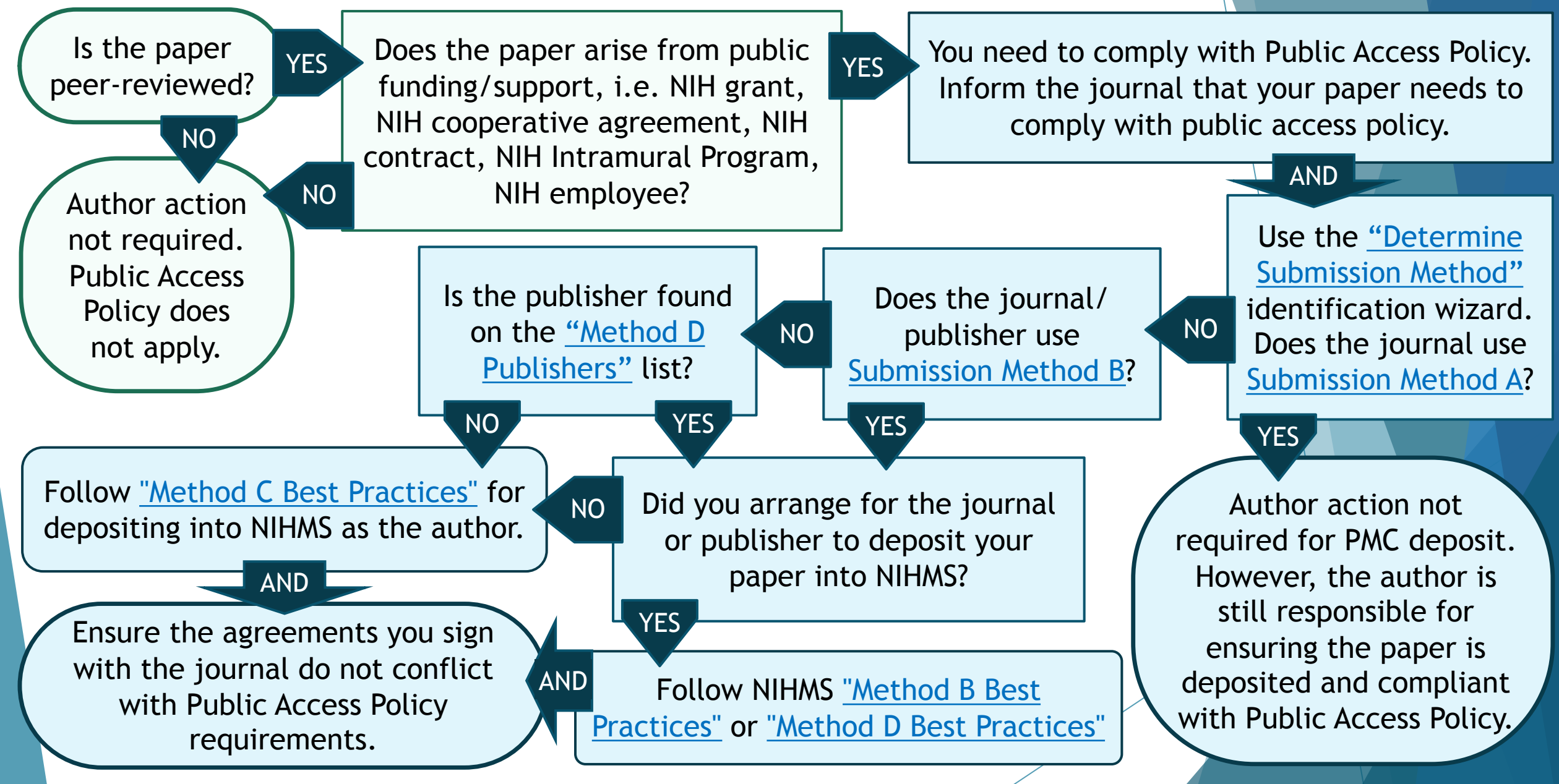

Determine applicability:<https://publicaccess.nih.gov/determine-applicability.htm>; Best Practices: [https://publicaccess.nih.gov/submit\\_process.htm#Details](https://publicaccess.nih.gov/submit_process.htm#Details)

### PMC Submission Methods C & D NIH Manuscript Submission (NIHMS) Process

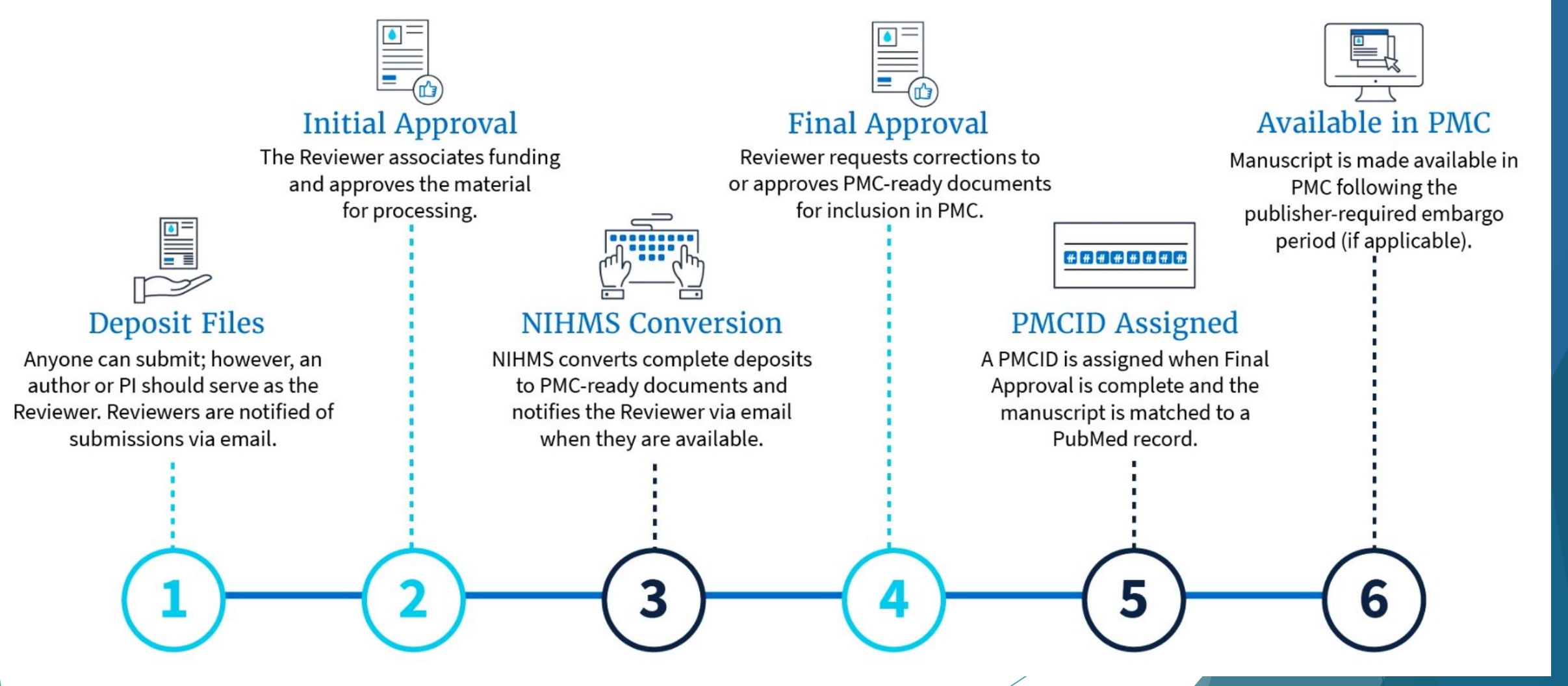

Source: [www.nihms.nih.gov/login/?next=/submission/](https://www.nihms.nih.gov/login/?next=/submission/)

### NIHMS Steps 1 & 2: Deposit and Approve

**Initial Approval** 

The Reviewer associates funding and approves the material for processing.

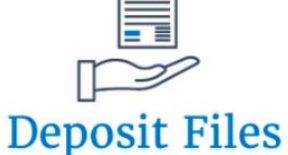

Anyone can submit; however, an author or PI should serve as the Reviewer. Reviewers are notified of submissions via email.

#### **Method C:**

- ▸ **Upon Acceptance**, deposit files into the NIHMS system.
- If you are the author or PI, then initial approval is given when depositing the files.

#### **Method D:**

- publisher deposits files into the ▸ **Upon Acceptance**, ensure NIHMS system.
- ▸ Monitor your email or NIHMS and you are prompted. start the approval process when

Sources[:www.nihms.nih.gov/login/?next=/submission/](http://www.nihms.nih.gov/login/?next=/submission/);[trace.ncbi.nlm.nih.gov/core/assets/nihms4/help/NIHMS\\_Initial\\_Ap](https://trace.ncbi.nlm.nih.gov/core/assets/nihms4/help/NIHMS_Initial_Approval_Tutorial_2020.pdf)  [proval\\_Tutorial\\_2020.pdf;](https://trace.ncbi.nlm.nih.gov/core/assets/nihms4/help/NIHMS_Initial_Approval_Tutorial_2020.pdf) trace.ncbi.nlm.nih.gov/core/assets/nihms4/help/NIHMS\_Submission\_Tutorial\_2020.pdf

### NIHMS Step 4: Final Approval

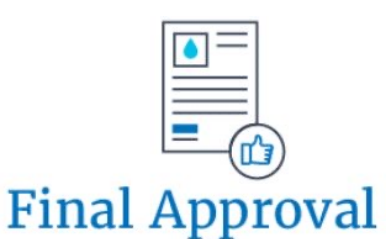

Reviewer requests corrections to or approves PMC-ready documents for inclusion in PMC.

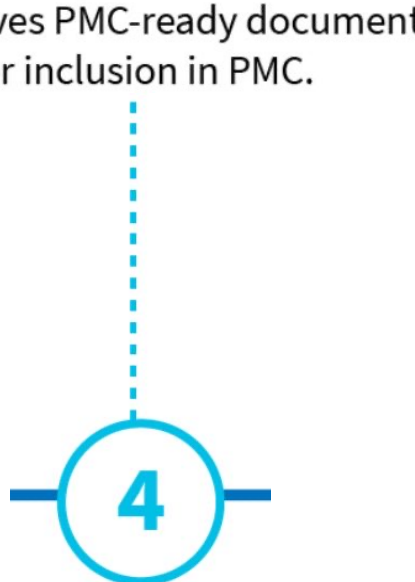

- ▸ **Monitor your email or NIHMS account and start the final approval process when prompted** 
	- $\triangleright$  If you approved the PMC-ready documents, it will show a green check mark at the Reviewer's Final Approval step.
	- $\triangleright$  If you requested corrections, it will return to the NIHMS Conversion step.

Source:[https://trace.ncbi.nlm.nih.gov/core/assets/nihms4/help/NIHMS\\_Final\\_Approval\\_Tutorial\\_2020.pdf](https://trace.ncbi.nlm.nih.gov/core/assets/nihms4/help/NIHMS_Final_Approval_Tutorial_2020.pdf)

### Future Changes to Public Access Policy

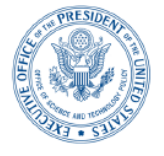

**EXECUTIVE OFFICE OF THE PRESIDENT** OFFICE OF SCIENCE AND TECHNOLOGY POLICY WASHINGTON, D.C. 20502

**August 25, 2022** 

#### ▶ New procedures from HHS will be announced in the next 6 to 12 months.

▶ A change to public access policies

was announced in August 2022.

- **IMPLE** Implementation will be as soon as possible, but no later than the end of 2025.
- $\blacktriangleright$  The new policy eliminates the 1 year embargo period and requires immediate access to publicly funded research upon publication.

#### MEMORANDUM FOR THE HEADS OF EXECUTIVE DEPARTMENTS AND AGENCIES

Jardia Nelson Dr. Alondra Nelson FROM: Deputy Assistant to the President and Deputy Director for Science and Society Performing the Duties of Director Office of Science and Technology Policy (OSTP)

Ensuring Free, Immediate, and Equitable Access to Federally Funded Research SUBJECT:

This memorandum provides policy guidance to federal agencies with research and development expenditures on updating their public access policies. In accordance with this memorandum, OSTP recommends that federal agencies, to the extent consistent with applicable law:

- 1. Update their public access policies as soon as possible, and no later than December 31<sup>st</sup>, 2025, to make publications and their supporting data resulting from federally funded research publicly accessible without an embargo on their free and public release;
- 2. Establish transparent procedures that ensure scientific and research integrity is maintained in public access policies; and,
- 3. Coordinate with OSTP to ensure equitable delivery of federally funded research results and data.

[https://www.whitehouse.gov/wp-content/uploads/2022/08/08-2022-OSTP-](https://www.whitehouse.gov/wp-content/uploads/2022/08/08-2022-OSTP-Public-Access-Memo.pdf)[Public-Access-Memo.pdf](https://www.whitehouse.gov/wp-content/uploads/2022/08/08-2022-OSTP-Public-Access-Memo.pdf) 

### Useful Links and Email Addresses

#### ▸ **Email Contacts:**

- Ø **NIHMS Help: [nihms-help@ncbi.nlm.nih.gov](mailto:nihms-help@ncbi.nlm.nih.gov)**
- Ø **Public Access Policy: [publicaccess@nih.gov](mailto:publicaccess@nih.gov)**
- ▸ **NIHMS Sign-In:** [www.ncbi.nlm.nih.gov/labs/account/?view=federation-list-](http://www.ncbi.nlm.nih.gov/labs/account/?view=federation-list-overlay&back_url=https://www.nihms.nih.gov/id/login/?next=https%3A//www.nihms.nih.gov/submission/) [overlay&back\\_url=https://www.nihms.nih.gov/id/login/?next=https%3A//www.nihms.nih.gov/submission/](http://www.ncbi.nlm.nih.gov/labs/account/?view=federation-list-overlay&back_url=https://www.nihms.nih.gov/id/login/?next=https%3A//www.nihms.nih.gov/submission/)
- ▸ **NIHMS Tutorials: [www.nihms.nih.gov/help/tutorials/](http://www.nihms.nih.gov/help/tutorials/)** 
	- Ø **Login:** [https://trace.ncbi.nlm.nih.gov/core/assets/nihms4/help/NIHMS\\_Login\\_Tutorial\\_2020.pdf](https://trace.ncbi.nlm.nih.gov/core/assets/nihms4/help/NIHMS_Login_Tutorial_2020.pdf)
	- Ø **Deposit Files:** [https://trace.ncbi.nlm.nih.gov/core/assets/nihms4/help/NIHMS\\_Submission\\_Tutorial\\_2020.pdf](https://trace.ncbi.nlm.nih.gov/core/assets/nihms4/help/NIHMS_Submission_Tutorial_2020.pdf)
	- Ø **Initial Approval:**  [https://trace.ncbi.nlm.nih.gov/core/assets/nihms4/help/NIHMS\\_Initial\\_Approval\\_Tutorial\\_2020.pdf](https://trace.ncbi.nlm.nih.gov/core/assets/nihms4/help/NIHMS_Initial_Approval_Tutorial_2020.pdf)
	- Ø **Final Approval:** [https://trace.ncbi.nlm.nih.gov/core/assets/nihms4/help/NIHMS\\_Final\\_Approval\\_Tutorial\\_2020.pdf](https://trace.ncbi.nlm.nih.gov/core/assets/nihms4/help/NIHMS_Final_Approval_Tutorial_2020.pdf)
- ▸ **FAQs:** 
	- Ø **NIHMS:** [www.nihms.nih.gov/help/faq/](http://www.nihms.nih.gov/help/faq/)
	- Ø **Public Access Policy:** <https://publicaccess.nih.gov/FAQ.htm>
- ▸ **Publication Agreement Guidance:** <https://publicaccess.nih.gov/address-copyright.htm>
- ▸ **Submission Method Best Practices:** [https://publicaccess.nih.gov/submit\\_process.htm#Details](https://publicaccess.nih.gov/submit_process.htm#Details)